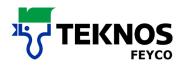

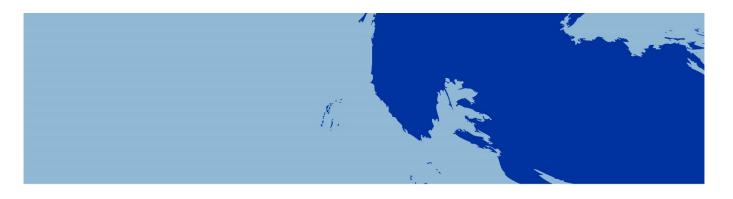

# **PAINT MIXING**

#### FEYRAL – FEYMIX

FEYMIX-AQUA

- USER MANUAL
- DOWNLOAD INSTRUCTIONS
- INSTALLATION INSTRUCTIONS

# **USER MANUAL**

FEYRAL

FEYMIX

FEYMIX-AQUA

**OW-MIX** 

LargoTint 2000 Software 1.3.9-M

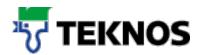

# 1. Introduction

This documentation was compiled to provide support when installing LargoTint and/or updating a recipe. The documentation is divided into three parts:

- 1. The first part of the document contains the main short facts, selected answers and solutions to the FAQs.
- 2. The second part of the document contains step-by-step instructions for the use of the download area for paint mixing systems.
- 3. The third part of this document contains step-by-step instructions for the installation of LargoTint. You will also find instructions for updating a recipe.

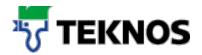

# 3. Searching for a recipe

First select the tinting system you require. 2 The following are available: FEYRAL, FEYMIX, FEYMIX-Aqua, OWMIX (red highlighting 1).

First select the tinting system you require. The following are available: FEYRAL, FEYMIX, FEYMIX-Aqua, OWMIX (red highlighting 1).

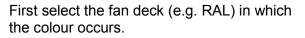

M

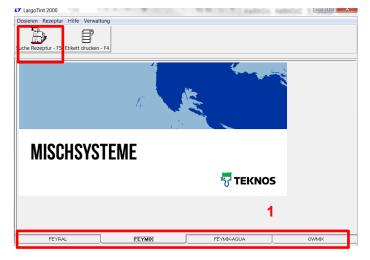

Search recipe

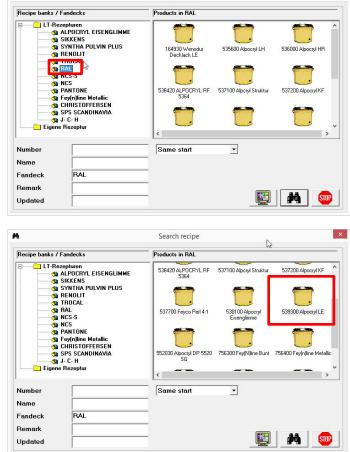

Now select the required quality (e.g.: Alpocryl LE). Then select the required colour in one of the three following ways:

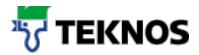

#### Version 1) Enter the colour

#### directly

Enter the colour directly and search for the recipe with the binoculars

IMPORTANT: Set the search term to "In Text", whereby it is also possible to search for colour fragments

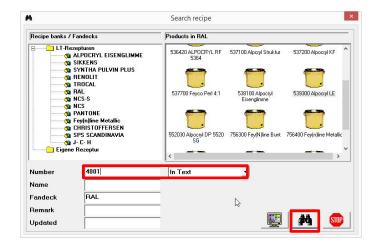

#### Version 2) Display fan deck

You are not sure of the colour designation and want to look at an overview to make your selection.

Click on the monitor to display all the colours.

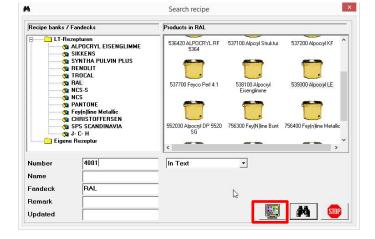

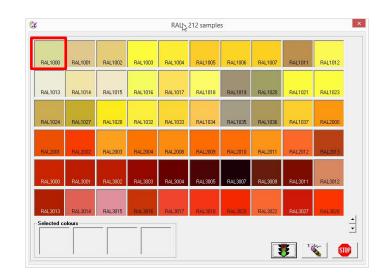

First select the required colour (e.g. RAL 1000) by double-clicking.

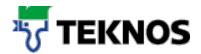

The colour is selected and entered into the "Number" field.

You can then view the recipe by clicking the binoculars.

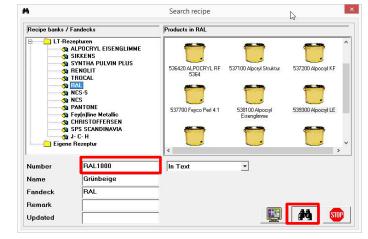

#### Version 3) Table view

You would like to select the required colour from a table.

Click on the binoculars to view all colours in a table.

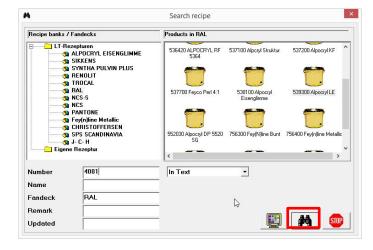

Select the required recipe by doubleclicking.

| Number  | Name          | Fandeck | Updated Base | ^ |
|---------|---------------|---------|--------------|---|
| RAL1000 | Grünbeige     | RAL     | 20151201     |   |
| RAL1001 | Beige         | RAL     | 20160303     |   |
| RAL1002 | Sandgelb      | RAL     | 20120216     |   |
| RAL1003 | Signalgelb    | RAL     | 20120125     |   |
| RAL1004 | Goldgelb      | RAL     | 20151117     |   |
| RAL1005 | Honiggelb     | RAL     | 20141020     |   |
| RAL1006 | Maisgelb      | RAL     | 20151022     |   |
| RAL1007 | Narzissengelb | RAL     | 20121019     |   |
| RAL1011 | Braunbeige    | RAL     | 20160115     |   |
| RAL1012 | Zitronengelb  | RAL     | 20070531     |   |
| RAL1013 | Perlweiss     | RAL     | 20160318     |   |
| RAL1014 | Elfenbein     | RAL     | 20120502     |   |
| RAL1015 | Hellelfenbein | RAL     | 20160317     |   |
| RAL1016 | Schwefelgelb  | RAL     | 20150213     |   |
| RAL1017 | Safrancelb    | RAL     | 20160128     | ~ |
| <       |               |         |              | > |

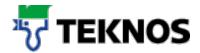

Enter the required quantity for the recipe and confirm by clicking the traffic lights.

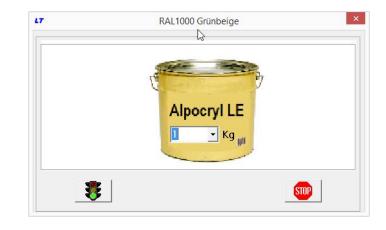

The recipe is then displayed.

| <b>r</b><br>Dispense Recipe He    | lp Maintenance                              | Largo           | Tint 2000                   | J.       | -                                                                                                    |                                                                                 |
|-----------------------------------|---------------------------------------------|-----------------|-----------------------------|----------|----------------------------------------------------------------------------------------------------|---------------------------------------------------------------------------------|
| earch recipe - F5 Prin            | t label - F4                                |                 |                             |          |                                                                                                    |                                                                                 |
| Name                              | RAL1000<br>Grünbeige<br>RAL                 | Updated 01.12.2 | 015                         | 2        | ALPOCRYL EMAILLACK LE<br>Seidenglänzender Ziweikomponentenlan<br>hardbasis Mischen (D: Imm Härter 272)<br>Amendungen 51 vol.) Toptzet e.a. 2-<br>20°C. Spritzviskostät 18-20 Sek. (Dil<br>Verdinnen mit 20-30 %. Verdinnung 13<br>Schleitfbar nach ca. 1 Stunde bei 20°C<br>Beachten Sie das entsprechende Mirf<br>Peintrue 3 2-oomo. satiné à base de n | I. (für spez.<br>I Stunden bei<br>I 4-Becher.<br>000 oder 95.<br>Statt          |
| Batch size Alp                    | ocryl LE                                    | ▪ Kg            |                             |          | Mélanger 10:1 par vol. avec durcisseu<br>des applications spéciales 5:1 vol.) Po                                                                                                    | ir 279. (pour<br>st-life env.                                                   |
| 53700080                          | LE 80 weiss                                 | ▪ Kg            | 791.96g                     | 1        | Mélanger 10:1 par vol. avec durcisseu<br>des applications spéciales 5:1 vol.) Pi<br>24 heures à 20 °C. Miscosité à gicler 1<br>DIN 4. Biluer avec 20-30 % de dilutif 1<br>Ponçable après env 1 heure de sécha                                                                                                    | nr 279. (pour<br>pt-life en v.<br>8-20 sec./coup<br>13000 ou 95.<br>ge à 20 °C. |
| 53700080<br>537000182             | LE 80 weiss<br>LE 182 Schwarz               | ▪ Kg            | 17.96g                      |          | Mélanger 10:1 par vol. avec durcisseu<br>des applications spéciales 5:1 vol.) P/<br>24 heures à 20 °C. Viscosité à gicler 1<br>DIN 4. Diluer avec 20-30 % de diutif 1                                                                                                    | ur 279. (pour<br>pt-life en v.<br>8-20 sec./coup<br> 3000 ou 95.<br>ge à 20 ℃.  |
| 53700080                          | LE 80 weiss                                 | ▪ Kg            |                             |          | Mélanger 10:1 par vol. avec durcisseu<br>des applications spéciales 5:1 vol.) Pi<br>24 heures à 20 °C. Miscosité à gicler 1<br>DIN 4. Biluer avec 20-30 % de dilutif 1<br>Ponçable après env 1 heure de sécha                                                                                                    | ur 279. (pour<br>pt-life en v.<br>8-20 sec./coup<br> 3000 ou 95.<br>ge à 20 ℃.  |
| 53700080<br>537000182<br>53700021 | LE 80 weiss<br>LE 182 Schwarz<br>LE 21 Gelb | ▪ Kg            | 17.96g<br>62.69g            |          | Mélanger 10:1 par vol. avec durcisseu<br>des applications spéciales 5:1 vol.) Pr<br>24 heures 3 20°C. Viscosté à gloier 1<br>DIN 4. Diluer avec 20-30% de dituif 1<br>Pongable après env.1 heure de sécha<br>Regardez s.v.p. la fiche technique co                                                                                                    | nr 279. (pour<br>pt-life en v.<br>8-20 sec./coup<br>13000 ou 95.<br>ge à 20 °C. |
| 53700080<br>537000182<br>53700021 | LE 80 weiss<br>LE 182 Schwarz<br>LE 21 Gelb | ▪ Kg            | 17.96g<br>62.69g<br>127.39g | <b>a</b> | Mélanger 10:1 par vol. avec durcisseu<br>des applications spéciales 5:1 vol.) Pr<br>24 heures 3 20°C. Viscosté à gloier 1<br>DIN 4. Diluer avec 20-30% de dituif 1<br>Pongable après env.1 heure de sécha<br>Regardez s.v.p. la fiche technique co                                                                                                    | ur 279. (pour<br>pt-life en v.<br>8-20 sec./coup<br> 3000 ou 95.<br>ge à 20 ℃.  |
| 53700080<br>537000182<br>53700021 | LE 80 weiss<br>LE 182 Schwarz<br>LE 21 Gelb | ▪ Kg            | 17.96g<br>62.69g<br>127.39g |          | Mélanger 10:1 par vol. avec durcisseu<br>des applications spéciales 5:1 vol.) Pr<br>24 heures 3 20°C. Viscosté à gloier 1<br>DIN 4. Diluer avec 20-30% de dituif 1<br>Pongable après env.1 heure de sécha<br>Regardez s.v.p. la fiche technique co                                                                                                    | nr 279. (pour<br>pt-life en v.<br>8-20 sec./coup<br>13000 ou 95.<br>ge à 20 °C. |

# 4. Elements of the displayed recipe

The recipe display contains various elements that help you in your work.

You can change the required quantity directly in the recipe.

| 7                                 |                                             | Larg          | goTint 2000                 | à  | ×                                                                                                    |
|-----------------------------------|---------------------------------------------|---------------|-----------------------------|----|----------------------------------------------------------------------------------------------------|
| Dispense Recipe He                | lp Maintenance                              |               |                             | 15 |                                                                                                    |
| earch recipe - F5 Prir            | nt label - F4                               |               |                             |    |                                                                                                    |
| Name                              | RAL1000<br>Grünbeige<br>RAL                 | Updated 01.12 | .2015                       | Ţ  | ALPORYL EMAILLACK LE<br>Seidengintender Zielkomponenteitack auf Arryl-<br>hantasist Mokowi IDI mt Killer 270, (Ur spez.<br>Areendaugen 51 vol ) Toptste ca. 24 Stunde hei<br>2010: Spratividentil 1820 Sie. UNI Heihert<br>Verdiaren mt 2001: Verdiaring 1020 der 65.<br>Beachen ist dar ettsprechende Merkblatt<br>Peatrus 2 Jourg. satlik à base de résine acrylique |
| Batch size Al                     | pocryl LE                                   | - Kg          |                             |    | Mélanger 10:1 par vol. avec durcisseur 279. (pour<br>des applications spéciales 5:1 vol.) Pot-life env.                                                                                                    |
| 53700080                          | LE 80 weiss                                 | ✓ Kg          | 791.96g                     | 1  | des applications spéciales 5:1 vol.) Pot-life env.<br>24 heures à 20°C. Miscosité à gicler 18-20 sec./coup<br>DIN 4. Diluer avec 20-30 % de dilutif 13000 ou 95.                                                                                                    |
| 53700080<br>537000182             | LE 80 weiss<br>LE 182 Schwarz               | ▪ Kg          | 17.96g                      |    | des applications spéciales 5:1 vol.) Pot-life env.<br>24 heures à 20°C. Viscosité à gicler 18-20 sec./coup                                                                                                    |
| 53700080                          | LE 80 weiss                                 | ▪ Kg          |                             |    | des applications spéciales 5:1 vol.) Pot-life env.<br>24 heures à 20°C. Viscosité à gicler 18-20 sec./coup<br>DIN 4. Dituer avec 20-30 % de dilutif 13000 ou 95.<br>Ponçable après env.1 heure de séchage à 20°C.                                                                                                    |
| 53700080<br>537000182<br>53700021 | LE 80 weiss<br>LE 182 Schwarz<br>LE 21 Gelb | <b>√</b> Kg   | 17.96g<br>62.69g            |    | des applications spéciales 5:1 vol.) Portifie env.<br>24 heures à 20°C. Miscosté à gioler 18-20 sec Joour<br>DIN 4. Diuer avec 20-30° de diutri 13000 ou 95.<br>Ponçable après env.1 heure de séchage à 20°C.<br>Regardez s.v.p. la fiche technique correspondante                                                                                                    |
| 53700080<br>537000182<br>53700021 | LE 80 weiss<br>LE 182 Schwarz<br>LE 21 Gelb | <b>√</b> Kg   | 17.96g<br>62.69g<br>127.39g |    | des applications spéciales 5:1 vol.) Portifie env.<br>24 heures à 20°C. Miscosté à gioler 18-20 sec Joour<br>DIN 4. Diuer avec 20-30° de diutri 13000 ou 95.<br>Ponçable après env.1 heure de séchage à 20°C.<br>Regardez s.v.p. la fiche technique correspondante                                                                                                    |
| 53700080<br>537000182<br>53700021 | LE 80 weiss<br>LE 182 Schwarz<br>LE 21 Gelb | ▼ Kg          | 17.96g<br>62.69g<br>127.39g |    | des applications spéciales 5:1 vol.) Portifie env.<br>24 heures à 20°C. Miscosté à gioler 18-20 sec Joour<br>DIN 4. Diuer avec 20-30° de diutri 13000 ou 95.<br>Ponçable après env.1 heure de séchage à 20°C.<br>Regardez s.v.p. la fiche technique correspondante                                                                                                    |

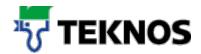

You can double-click on kilos and litres to change the unit of measurement.

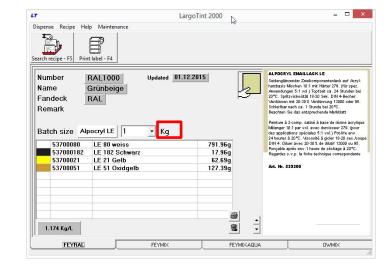

If an element of the recipe is highlighted in red, it was rounded by the application.

| LT                                                      |                                               | LargoTint 2000                                          | - 🗆 ×                                                                                                    |
|---------------------------------------------------------|-----------------------------------------------|---------------------------------------------------------|----------------------------------------------------------------------------------------------------|
| Dispense <u>Recipe</u> <u>Hel</u><br>Search recipe - F5 | p <u>Maintenance</u>                          | G                                                       |                                                                                                    |
| Number I<br>Name I                                      | RAL9022 Update<br>Periheilgrau nur CA.<br>RAL | 928.00g<br>54.00g<br>12.00g<br>54.00g<br>12.00g<br>500g | ALPOCHY. EMAILLACK LE<br>Being Directorie Zeeloon poorteelings and Apryl-<br>Apryl Capturistic Carlos and Apryl-<br>and Apryl Capturistic Captures and Apryl-<br>Captures (1) vol.) (Poptain ca. 24 Sounden bei<br>20°C, Spritzikiosatti 18:0.38 ed. (10) H. 48eben.<br>Statistic Bill carlos and Apryl-<br>Berture Bill carlos and Apryl-<br>Mainger (1) par vol. and General 2000<br>Mainger (1) par vol. and General 2000<br>Mainger (1) par vol. and G |
| 1.078 Kg/L                                              |                                               | 8                                                       |                                                                                                    |
| FEYRAL                                                  | FEYMD                                         | K FEYMIX-AQU                                            |                                                                                                    |

The recipe display is deleted by clicking the bin (FEYCO AG recipes cannot be deleted).

|                                   |                                                | LargoTint 2000    | - | >                                                                                                    |
|-----------------------------------|------------------------------------------------|-------------------|---|----------------------------------------------------------------------------------------------------|
| earch recipe - F5                 | p Maintenance                                  |                   | ~ |                                                                                                    |
| Name                              | RAL1000 Updated D<br>Grünbeige<br>RAL          | 11.12.2015        | Ţ | ALPORYL EMAILLACK LE<br>Saldenglansnete Zwelomponestentyck auf Acryl-<br>hommonigen 61 (2000)<br>Automaniagen 61 (2000)<br>2000, Spatrostika (2000)<br>2000, Spatrostika (2000)<br>2000, Spat |
| 53700080                          | LE 80 weiss                                    | 791.96g           |   | des applications spéciales 5:1 vol.) Pot-life env.<br>24 heures à 20°C. Viscostié à gicler 18-20 sec./cou<br>DIN 4. Diluer avec 20-30% de dilutif 13000 ou 95.<br>Ponçable après env. 1 heure de séchage à 20°C.                                                                                                    |
|                                   |                                                |                   |   |                                                                                                    |
| 537000182                         | LE 182 Schwarz                                 | 17.96g            |   | Regardez s.v.p. la fiche technique correspondante                                                                                                    |
| 537000182<br>53700021<br>53700051 | LE 182 Schwarz<br>LE 21 Gelb<br>LE 51 Oxidgelb | 62.69g            |   |                                                                                                    |
| 53700021                          | LE 21 Gelb                                     | 62.69g            |   | Regardez s.v.p. la fiche technique correspondante                                                                                                    |
| 53700021                          | LE 21 Gelb                                     | 62.69g<br>127.39g |   | Regardez s.v.p. la fiche technique correspondante                                                                                                    |

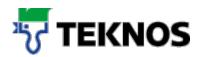

# 5. Printing recipes and labels

#### 5.1. Printing labels

To print a label, click "Print label".

Different label types (continuous) can be printed for container marking. Changes must be made according to your printer and individual wishes, whereby the standard print-out of a label is included in the scope of supply.

Enter the required additional text that should be printed on the label.

| FEYBAL | FEYMIX        |        | Owmex |
|--------|---------------|--------|-------|
|        | Extra text on | labels | ×     |
| tle    |               |        |       |
|        |               |        |       |

LargoTint 2000

791.96g 17.96g 62.69g 127.39g

8

STOP

Updated 01.12.2015

• Kg

LT Dis

b

Number

Fandeck

Remark

1.17

LT

Name

Recipe Help Mainter

Ì

RAL

/≡(

- 10

Batch size Alpocryl LE

53700080 537000182 53700021 53700051

RAL1000

Grünbeige

LE 80 weiss LE 182 Schwarz LE 21 Gelb LE 51 Oxidgelb \_ 🗆 🗙

ALPOCRYL EM

eidenglänzende arzbasis Misch

Art. Nr. 5393

#### 5.2. Print recipe (DIN A4)

To print a recipe, click the printer icon next to the recipe.

Follow the instructions in the print dialogue.

**Note**: If no printer icon is visible, the printer must be installed.

|                       |                              | LargoTint 2000              | art. |                                                                                                    |
|-----------------------|------------------------------|-----------------------------|------|----------------------------------------------------------------------------------------------------|
| Dispense Recipe He    | lp Maintenance               |                             |      |                                                                                                    |
| Name                  | Grünbeige<br>RAL             | 01.12.2015                  | 2    | ALPORTYL EMAILLACK LE<br>Soldengibrunder Zanklengenetensluck auf Acryh-<br>tharbaist Mochon II ne Hainer 279 (20 spez-<br>Amendhagen 51 vol.) Topfate La. 24 Students<br>Van Studen 182 0-89. UN 4-8eheter<br>Vandisnen mit 20-05 V. Kodismung 1800 deet 65.<br>Soldhiffram and a. Stude bis 20°C.<br>Backten is das artsprechende Mikhälat<br>Nethans 2. Soung- studie 3 kans de freise annyle<br>Mikhagen 101. jan vol. anex densister 279. geno |
|                       | LE 80 weiss                  | 791.96g                     |      | 24 heures à 20°C. Viscosité à gicler 18-20 sec./com<br>DIN 4. Diluer avec 20-30 % de dilutif 13000 ou 95.                                                                                                    |
| 53700080              |                              | 17.00                       |      | Ponçable après env.1 heure de séchage à 20°C.                                                                                                    |
| 537000182             | LE 182 Schwarz               | 17.96g                      |      |                                                                                                    |
|                       |                              | 17.96g<br>62.69g<br>127.39g |      |                                                                                                    |
| 537000182<br>53700021 | LE 182 Schwarz<br>LE 21 Gelb | 62.69g<br>127.39g           |      | Regardez s.v.p. la fiche technique correspondante                                                                                                    |

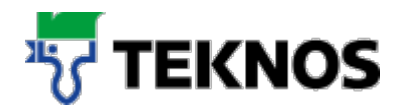

# 6. Creating your own recipes

Open the menu item "Recipe"/"New recipe".

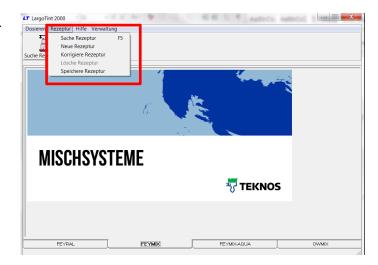

Enter the required recipe information:

- Enter the number, designation, if applicable the customer and remarks
- Your entries can be made freely. The fields permit an alphanumeric entry
- You can find your recipe again with the number

67 Store Recipe x Number Name Custome Remark Rem # In • 0 Rem # • Prod ID # 0 • 0 g Base Colorant 1 0 g 0 g Colorant 2 Colorant 3 0 g - 9 0 9 0 9 Colorant 4 2 Pr STOP Colorant 5

Now select the product ID with which you wish to save your recipe. The product ID corresponds to the required quality of your recipe.

|            |               | Store Recipe |                                               |
|------------|---------------|--------------|-----------------------------------------------|
| Number     | XY            |              |                                               |
| Name       | TEST 1        |              |                                               |
| Customer   | Mustermann    |              |                                               |
| Remark     | Farbton IT535 | Rem # 0      | I 🚽                                           |
|            |               | Rem #        | ) <b>·</b>                                    |
|            |               | Prod ID #    | 5356 Alpocryl LH                              |
|            |               |              | 5356 Alpocryl LH<br>5360 Alpocryl HR          |
| Base       |               | 0 g          | 5364 ALPOCRYL RF 5364                         |
| Colorant 1 |               | 0 g          | 5371 Alpcryl Struktur<br>5372 Alpocryl KF     |
| Colorant 2 |               | 0 g          | 5377 Feyco Perl 4:1                           |
| Colorant 3 |               | 0 g          | 5381 Alpocryl Eisenglimme<br>5393 Alpocryl LE |
| Colorant 4 |               | 0 g          | The Share                                     |
| Colorant 5 |               | p 0          | I STOP                                        |

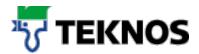

Enter the required recipe composition.

The recipe components are suggested by double-clicking in the fields Colorant 1-5. Doubleclick to select the right component.

**Note:** FEYRAL is a full-colour system and for this reason and for this reason the "Base" field should not be filled out! With FEYMIX and FEYMIX-AQUA it must be filled out.

|            |                        | Store Recipe |            | x          |
|------------|------------------------|--------------|------------|------------|
| Number     | XY                     |              |            |            |
| Name       | TEST 1                 |              |            |            |
| Customer   | Mustermann             |              |            |            |
| Remark     | Farbton IT 535         | Rem #        | 0          | •          |
|            |                        | Rem #        | 0          | •          |
|            |                        | Prod ID #    | 5356 Alpoc | ryl LH 🛛 🔻 |
| Base       |                        | 0 g          |            |            |
| Colorant 1 | <b>T</b>               | g            |            |            |
| Colorant 2 | 53700080               | 0 g          |            |            |
| Colorant 3 | 537000150<br>537000159 | 0 g          |            |            |
| Colorant 4 | 537000161<br>537000182 | 0 g          | 1          | 2 pr-      |
| Colorant 5 | 53700020 S             | 0 g          |            | <u></u>    |

Then enter the weight of the individual recipe component:

#### Notes:

Enter the weights according to their mixture. It is not necessary to reach 100%.

Any required additives as for Alpocryl KF 30% Grundlack KF 636000 must be manually added to the recipe. The programme does not automatically calculate the quantity of the additives for the different qualities.

To extrapolate the recipe to a specific weight, enter the required weight in the field highlighted in red in grams and confirm with [ENTER] to start calculation.

| Number     | XY            |     |         |             |          |      |
|------------|---------------|-----|---------|-------------|----------|------|
| Name       | TEST 1        |     | 1       |             |          |      |
| Customer   | Mustermann    |     |         |             |          |      |
| Remark     | Farbton IT535 | R   | em #    | 0           |          | -    |
|            |               | B   | Rem #   |             |          | -    |
|            |               | Pi  | od ID ‡ | t 5356 Alpo | cryl LH  | •    |
| Base       |               | 0   | g       |             |          |      |
| Colorant 1 | 537000182     | 120 | g       |             |          |      |
| Colorant 2 | 53700025      | 50  | g       |             | 5        |      |
| Colorant 3 | 53700061      | 200 | g       |             |          |      |
| Colorant 4 |               | 0   | g       | 1 1         | 2 per-   |      |
| Colorant 5 |               | 0   | g       |             | <b>V</b> | STOP |

|                                                              |                       | Store Re       | cipe               |                         |   |
|--------------------------------------------------------------|-----------------------|----------------|--------------------|-------------------------|---|
| Number                                                       | XY                    |                |                    |                         |   |
| Name                                                         | TEST 1                |                |                    |                         |   |
| Customer                                                     | Mustermann            |                |                    |                         |   |
| Remark                                                       | Farbton IT535         |                | Rem #              | 0                       | Ŧ |
|                                                              | Γ                     | 1000§          | Rem #<br>Prod ID # | 0<br># 5356 Alpocryl LH | • |
| 7.c                                                          |                       |                | 0 g                |                         |   |
| Base                                                         |                       |                |                    |                         |   |
|                                                              | 537000182             | 324.3          | 32 g               |                         |   |
| Colorant 1                                                   | 537000182<br>53700025 | 324.3<br>135.1 |                    |                         |   |
| Colorant 1<br>Colorant 2                                     |                       |                | 4 g                |                         |   |
| Base<br>Colorant 1<br>Colorant 2<br>Colorant 3<br>Colorant 4 | 53700025              | 135.1<br>540.5 | 14 g               |                         |   |

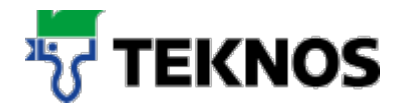

Click the Save icon to save the recipe.

|            |               | Store Re | cipe        |      |          |            |      |
|------------|---------------|----------|-------------|------|----------|------------|------|
| Number     | XY            |          |             |      |          |            |      |
| Name       | TEST 1        |          |             |      |          |            |      |
| Customer   | Mustermann    |          |             |      |          |            |      |
| Remark     | Farbton IT535 |          | Rem         | #    | 0        |            | -    |
|            |               |          | Rem         | #    | 0        |            | -    |
|            | Γ             | 1000§    | Prod        | ID 1 | # 5356 A | Іростуі LH | -    |
| Base       |               |          | 0 c         | I    |          |            |      |
| Colorant 1 | 537000182     | 324.     | 32 <u>c</u> |      |          |            |      |
| Colorant 2 | 53700025      | 135.     | 14 <u>c</u> |      |          |            |      |
| Colorant 3 | 53700061      | 540.     | 54 <u>c</u> |      |          |            |      |
| Colorant 4 |               |          | 0 g         |      | T D      | 2 per      |      |
| Colorant 5 |               |          | 0 0         |      |          | <u> </u>   | STOP |

#### Searching and changing own recipes

Your recipes are contained in the "Eigene Rezepturen" (Own recipes) section.

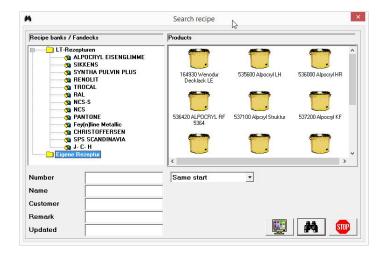

These can be changed with the Recipe / Edit recipe menu item.

| 7                                                              |                                                                                     | LargoTint 2000                | - 🗆 ×                                                                                                    |
|----------------------------------------------------------------|-------------------------------------------------------------------------------------|-------------------------------|----------------------------------------------------------------------------------------------------|
| Dispense Recipe He<br>Search<br>Search reci Edit re-<br>Detere | ipe                                                                                 |                               |                                                                                                    |
| Name<br>Customer                                               | splayed recipe polated 17<br>TEST 1<br>Mustermann<br>Farbton IT<br>pocryl LE 1 Y Kg | 2.07.2016                     | ALPOORYS EMAILLACK LE<br>Biodorgilisaeda: Casekongonentaline and Arcys-<br>hambasis Machan (10:1 me Hiner 270, (10: spat.<br>hambasis Machan (10:1 me Hiner 270, (10: spat.<br>hambasis (10:1 me Hiner 270, (10: spat.<br>hambasis) (10:1 me Hiner 270, (10: spat.<br>biodorgilisaeda): Nediminary (10:00 doer 80.<br>Schleifarra ach a. 1. Sturde biol 20°C.<br>Bachtenis die das einze Nediminary (10: spat.<br>Bachtenis die das einze Nediminary (10: spat.<br>Bachtenis die das einze Archites annigen<br>des applications späciales (10: spat.) (Peddie ann.<br>des applications späciales (10: spat.) (Peddie ann.<br>des applications späciales (10: spat.) (Peddie ann.<br>des applications späciales (10: spat.) (Peddie ann.<br>des applications späciales (10: spat.) (Peddie ann.<br>des applications späciales (10: spat.) (Peddie ann.<br>des applications späciales (10: spat.) (Peddie ann.<br>des applications späciales (10: spat.) (Peddie ann.<br>des applications späciales (10: spat.) (Peddie ann.<br>des applications späciales (10: spat.) (Peddie ann.)<br>des applications späciales (10: spat.) (Peddie ann.)<br>des applications späciales (10: spat.) (Peddie ann.)<br>des applications späciales (10: spat.) (Peddie ann.)<br>des applications späciales (10: spat.) (Peddie ann.)<br>des applications späciales (10: spat.) (Peddie ann.)<br>des applications späciales (10: spat.) (Peddie ann.)<br>des applications späciales (10: spat.) (Peddie ann.)<br>des applications späciales (10: spat.) (Peddie ann.)<br>des applications späciales (10: spat.) (Peddie ann.)<br>des applications späciales (10: spat.) (Peddie ann.)<br>des applications (10: spat.) (Peddie ann.)<br>des applications (10: spat.) (Peddie ann.)<br>des applications (10: spat.) (Peddie ann.)<br>des applications (10: spat.) (Peddie ann.)<br>des applications (10: spat.) (Peddie ann.)<br>des applications (10: spat.) (Peddie ann.)<br>des applications (10: spat.) (Peddie ann.)<br>des applications (10: spat.) (Peddie ann.)<br>des applications (10: spat.) (Peddie ann.)<br>des applications (10: spat.) (Peddie ann.)<br>des applications (10: spat.) (Peddie ann.)<br>des applications ( |
| 537000182<br>53700025<br>53700061                              | LE 182 Schwarz<br>LE 25 Orange<br>LE 61 Phtaloblau                                  | 324.32g<br>135.14g<br>540.54g | DI H4 Daversere 20:001 té déseri f 2009 ev 66,9<br>DI H4 Daversere 20:001 té déseri f 2009 ev 66,9<br>Regardez 3 v p. la fiche technique correspondante<br>Act. Nr. 533300                                                                                                    |
| 1.012 Kg/L                                                     | FEYMIX                                                                              |                               |                                                                                                    |

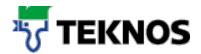

# 7. Working with the scale

Note: The following functions are available when the scale was activated in the setup programme.

#### 7.1. Starting the weighing process

Open the main weighing function window.

| LargoTint 2000     |                                     | _02 |
|--------------------|-------------------------------------|-----|
| Dosieren Rezeptur  | Hilfe Verwaltung                    |     |
| 13L                |                                     |     |
| En l               | 8 0                                 |     |
| unite Descentra EE | Etikett drucken - F4 Einwiegen - F6 |     |

### 7.2. Elements of the weighing dialogue

Various functions can be selected from this window.

The programme imports the container/base size from the main window; this can then be changed before weighing. Position the mouse pointer in the input field and enter the new volume (confirm with the Enter key to update the recipe).

| C 51010-B       |           |           | X |
|-----------------|-----------|-----------|---|
| Р               | 5000.00 g | 5000.00 g | T |
| C05             | 9.63 g    | 0.00 g    |   |
| C06             | 9.26 g    | 0.00 g    |   |
| C09             | 14.42 g   | 0.00 g    |   |
| Gebindegröße (L | .) 5      |           |   |
|                 |           |           |   |

If you wish to start weighing the recipe, select one of the components (by clicking) and then the weighing command button (in the top example the component C06 was selected).

| C 51010-B       |           |           |
|-----------------|-----------|-----------|
| P               | 5000.00 g | 5000.00 g |
| C05             | 9.63 g    | 0.00 g    |
| C06             | 9.26 g    | 0.00 g    |
| C09             | 14.42 g   | 0.00 g    |
| Gebindegröße (L | .) 5      |           |
|                 |           |           |

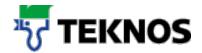

If the scale has to be manually tared (the programme also shows a message), then click the tare command button (with the "Hand" icon).

| S1010-B         |           |           |
|-----------------|-----------|-----------|
| P               | 5000.00 g | 5000.00 g |
| C05             | 9.63 g    | 0.00 g    |
| C06             | 9.26 g    | 0.00 g    |
| C09             | 14.42 g   | 0.00 g    |
| Gebindegröße (I | _) 5      |           |
|                 |           |           |

If too much of one component was weighed, the programme can calculate the recipe based on the one excessively dosed component by clicking the new calculation command button (with the "calculator" icon).

| <u>C</u> 51010-B |           |           | × |
|------------------|-----------|-----------|---|
| P                | 5000.00 g | 5000.00 g |   |
| C05              | 9.63 g    | 0.00 g    |   |
| C06              | 9.26 g    | 0.00 g    |   |
| C09              | 14.42 g   | 0.00 g    |   |
| Gebindegröße (L  | .) 5      |           |   |
|                  |           |           |   |

If the weighed recipe deviates from the original and if it should be saved in the user file (for a subsequent order), then click the Save button to save the current recipe entries.

| C 51010-B       |           | 2         |
|-----------------|-----------|-----------|
| P               | 5000.00 g | 5000.00 g |
| C05             | 9.63 g    | 0.00 g    |
| C06             | 9.26 g    | 0.00 g    |
| C09             | 14.42 g   | 0.00 g    |
| Gebindegröße (L | .) 5      |           |
|                 |           |           |

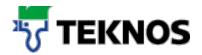

#### 7.3. Weighing process

At the beginning of the weighing procedure, the programme always requests taring of the scale. The weighing window is then opened and the programme starts scale monitoring.

The article number of the colorant is shown in the weighing window. In the middle the target weight as well as the current scale indication is shown (in green) and a percentage on the right.

If some of the component is then added, the scale shows the new weight as well as the percentage for the new ratio. As long as there is a large difference from the target weight, the background stays green – but then changes to yellow when the target weight is approached.

When the target weight is almost reached, the background of the percentage changes to red.

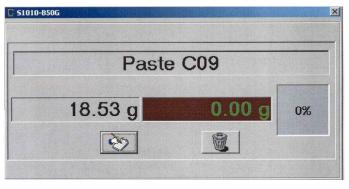

| 51010-850G   |        |     |
|--------------|--------|-----|
| Paste        | C09    |     |
| 18.53 g      | 7.90 g | 43% |
| <b>&amp;</b> |        |     |
|              |        |     |

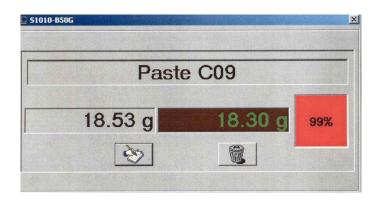

When the target weight is reached, the percentage changes to a stop sign.

When the "Notebook" is clicked, the programme is told to save the weight.

If the bin button is clicked, the programme changes back to the main weighing window without saving the current weight.

| S1010-850G | ×            |
|------------|--------------|
| Paste      | e C09        |
| 18.53 g    | 19.40 g STOP |
| <b>X</b>   |              |
|            |              |

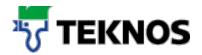

## 8. Backing up your own recipes

To backup your own recipes switch to the C:/Tint200/Data1 directory and locate the file: LTUSR.LRF

Copy this file to a different directory to back up your own recipes.

When the file in C:/Tint2000/Data1 is lost or if the software is reinstalled, you can simply replace the file.

Repeat the procedure with the directorys Data2, Data3 and Data4.

| eben Ansicht                       |                       |            |           |
|------------------------------------|-----------------------|------------|-----------|
| Dieser PC → Lokaler Datenträger (C | :) → TINT2000 → DATA1 |            |           |
| Name                               | Änderungsdatum        | Тур        | Größe     |
| FEYCO03.LH2                        | 31.03.2016 07:21      | LH2-Datei  | 1 997 KB  |
| FEYCO03.LRC                        | 22.01.2016 09:12      | LRC-Datei  | 1 KB      |
| FEYCO03.LRP                        | 30.10.2013 15:04      | LRP-Datei  | 8 KB      |
| FEYCO03.LRT                        | 30.03.2016 16:24      | LRT-Datei  | 20 672 KB |
| FEYCO03.LRX                        | 30.03.2016 16:01      | LRX-Datei  | 4 KB      |
| FEYCO03.LRZ                        | 31.03.2016 07:02      | LRZ-Datei  | 162 KB    |
| LTBACKNG.BMP                       | 02.03.2015 12:14      | Bitmapbild | 862 KB    |
| LTBASCST.CFG                       | 03.02.2016 14:57      | CFG-Datei  | 1 KB      |
| LTLABEL.CFG                        | 03.02.2016 14:57      | CFG-Datei  | 2 KB      |
| LTLABEL1.CFG                       | 03.02.2016 14:57      | CFG-Datei  | 2 KB      |
| LTLABEL2.CFG                       | 03.02.2016 14:57      | CFG-Datei  | 2 KB      |
| LTMACHIN.CFG                       | 01.07.2016 15:23      | CFG-Datei  | 2 KB      |
| LTPS2LOG.DAT                       | 13.07.2016 07:30      | DAT-Datei  | 5 KB      |
| LTUSR.LRF                          | 12.07.2016 13:21      | LRF-Datei  | 1 KB      |
| LTWINLVL.DAT                       | 03.02.2016 14:57      | DAT-Datei  | 3 KB      |
| LTWINPS2.CFG                       | 01.07.2016 15:23      | CFG-Datei  | 51 KB     |